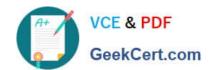

## A00-260<sup>Q&As</sup>

SAS Data Integration Development

# Pass SASInstitute A00-260 Exam with 100% Guarantee

Free Download Real Questions & Answers PDF and VCE file from:

https://www.geekcert.com/a00-260.html

100% Passing Guarantee 100% Money Back Assurance

Following Questions and Answers are all new published by SASInstitute
Official Exam Center

- Instant Download After Purchase
- 100% Money Back Guarantee
- 365 Days Free Update
- 800,000+ Satisfied Customers

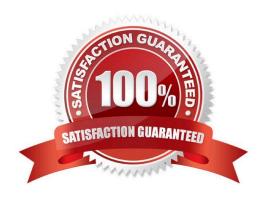

### https://www.geekcert.com/a00-260.html

2024 Latest geekcert A00-260 PDF and VCE dumps Download

#### **QUESTION 1**

Within SAS Data Integration Studio\\'s SQL Join transformation, the Validate Expression button is located in:

- A. a Where clause definition
- B. an Expression Builder window
- C. a field Expression definition
- D. a Subquery definition

Correct Answer: B

#### **QUESTION 2**

Which statement is FALSE regarding foreign keys?

- A. A foreign key is one or more columns that are associated with a primary key or unique key in another table.
- B. A table can have zero or more foreign keys.
- C. A foreign key cannot exist without an associated primary or unique key.
- D. A table can have only one foreign key defined.

Correct Answer: D

#### **QUESTION 3**

Which of the following are SAS Data Integration Studio job deployment types? (Choose two.)

- A. a Web service
- B. a SAS Stored Process
- C. a Java Runtime Process
- D. a SAS Information Map that is accessible in SAS Web Report Studio

Correct Answer: BD

#### **QUESTION 4**

In the following display, can status handling be enabled for both the Extract transformation and the Sort transformation?

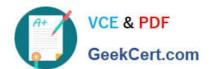

#### https://www.geekcert.com/a00-260.html 2024 Latest geekcert A00-260 PDF and VCE dumps Download

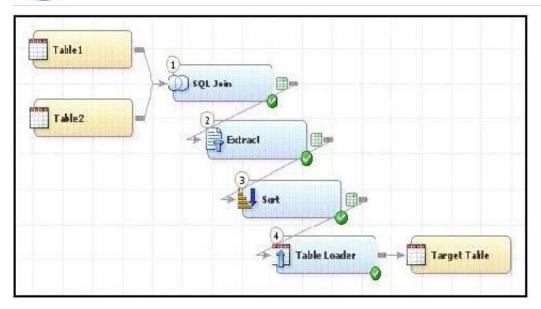

A. Yes. The Return Code Check transformation can be added to the job flow immediately following the Sort transformation - the Status Handling tab in this Return Code Check transformation properties can then establish the desired status handling for both the Extract and Sort transformations.

B. No. Both the Extract and the Sort transformations do not have a Status Handling tab in their corresponding properties window, therefore it is not possible to establish status handling for these transformations.

C. Yes. The Return Code Check transformation can be added to the job flow twice, once immediately following the Extract, and again immediately following the Sort - the Status Handling tab in each of the Return Code Check transformations properties can then establish the desired status handling.

D. Yes. The status handling tab in the job properties window will allow you to select which transformation (or even several transformations) that you want to define status handling for.

Correct Answer: C

#### **QUESTION 5**

The profile reports generated in dfPower Profile jobs are viewed:

A. in dfPower Profile (Viewer)

B. in the Reports tab of dfPower Profile (Configurator)

C. in any HTML viewer

D. in any text viewer

Correct Answer: A

Latest A00-260 Dumps

A00-260 PDF Dumps

A00-260 Exam Questions